## **Exercice 1 : (2 pts)**

Les objets doivent : (répondre par oui ou non)

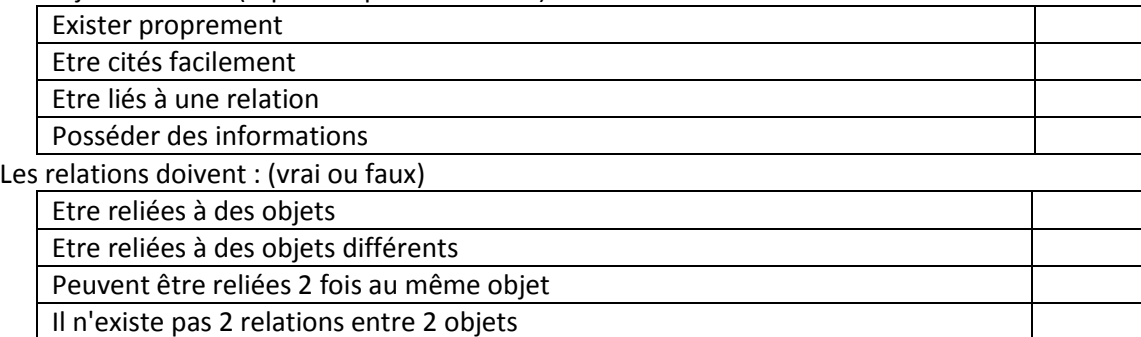

### **Exercice 2: (5 pts)**

1- Une BD est un ensemble de données relatives à un sujet particulier, complètes, non redondantes et persistante. Que veut dire le terme "persistance" ?1.5 pts

2- Il existe plusieurs modèles de bases de données parmi lesquels, le modèle hiérarchique Quel est le principe sur lequel repose ce modèle ?1.5 pts

3- Selon l'approche ANSI/SPARC on pourra représenter le SGBD en trois niveaux : Le niveau externe, le niveau conceptuel et le niveau physique**.**

Citez une différence entre le niveau externe et le niveau conceptuel ? 2 pts

### **Exercice 3 : (5.5 pts)**

On trouve dans un SGBD relationnel les relations ci-dessous. Les clés primaires sont en gras, mais pas les clés étrangères.

**IMMEUBLE** (**Adresse** , Nb-étages, Date-construction, Nom-Gérant)

APPART (Adresse, Numéro, Type, Superficie, Etage)

**PERSONNE** (**Nom** , Age, Code-Profession#)

**OCCUPANT** (Adresse, Numéro-Appart, Nom-Occupant, Date-arrivée, Date-départ)

**PROPRIÉTÉ** (**Adresse#, Nom-Propriétaire** , Quote-part)

**TYPE-APPART** (**Code** , Libellé)

**PROFESSION** (**Code** , Libellé)

**Questions :**

- **1.** Identifier les clés étrangères dans chaque relation.(1.5 pts)
- **2.** Existe-t-il des contraintes d'intégrités? Lesquelles? (1pt)
- **3.** Ecrire les commandes SQL permettant de créer les tables **Appart** et **personne( 3 pts)**

### **ETUDE DE CAS (7.5 pts)**

On souhaite construire une base de données gérant des revues et les articles de ces revues. Une revue est caractérisée par un **nom** et une **périodicité**. Chaque revue parait sous la forme de numéros, chaque numéro étant identifié par un **nombre** relatif à la revue et à **l'année** en cours (ex. le numéro N*°*12 de Linux Magazine en 2003 est différent du numéro N*°*12 de Linux Magazine en 2004). Un numéro est également caractérisé par un **nombre** de pages. Chaque numéro contient des articles écrits par un ou plusieurs auteurs. Un auteur est caractérisé par un **nom**, un **prénom**, ainsi qu'un **email**. Chaque article possède un **titre** et un **contenu**. Un même article peut apparaître dans Plusieurs numéros d'une même revue ou de différentes revues. Lorsqu'un article apparaît dans un numéro d'une revue, il a une page de **début** et une page de **fin**.

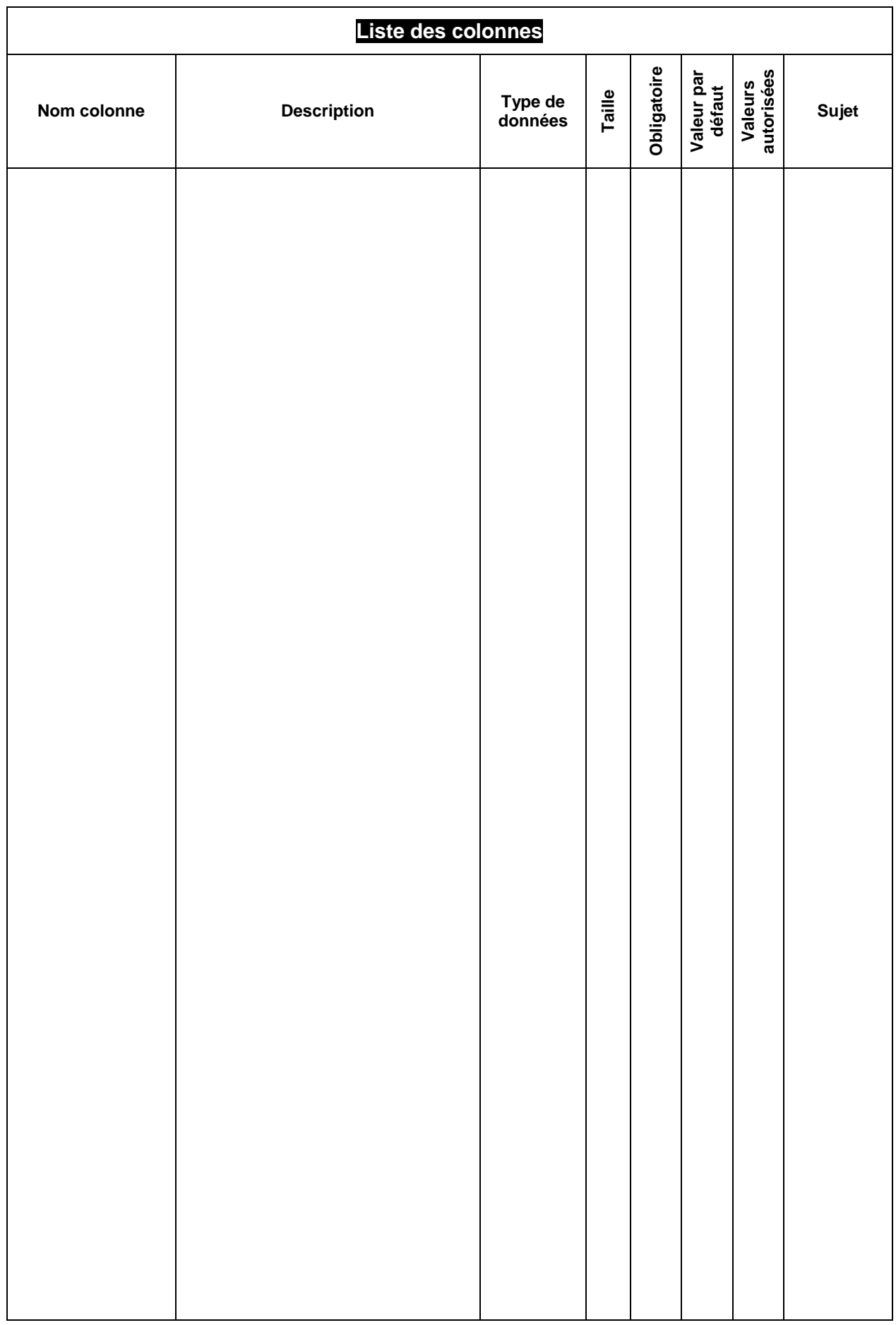

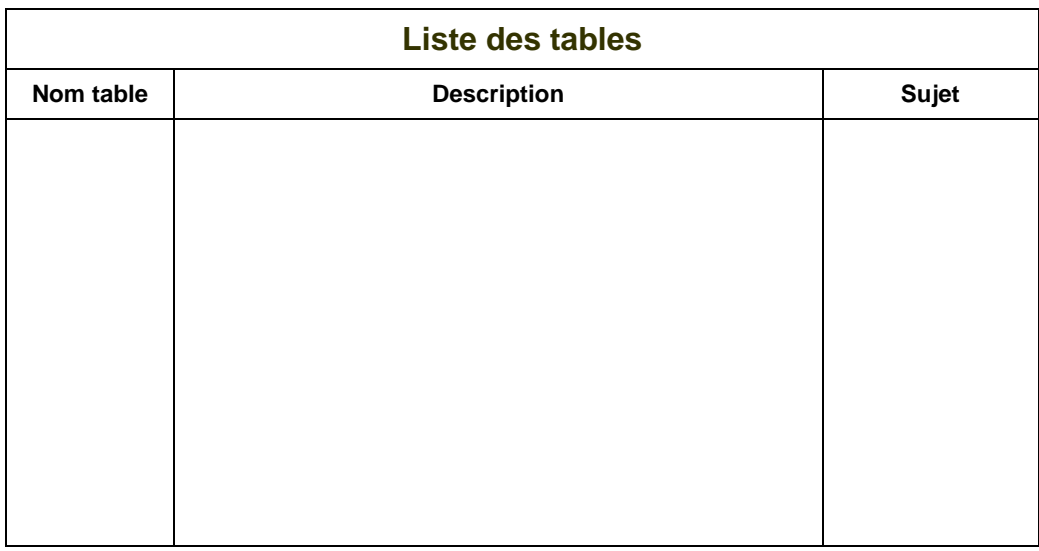

*3. Affectation des colonnes aux tables et Clés primaires des tables :*

# *4. Liens entre les tables :*

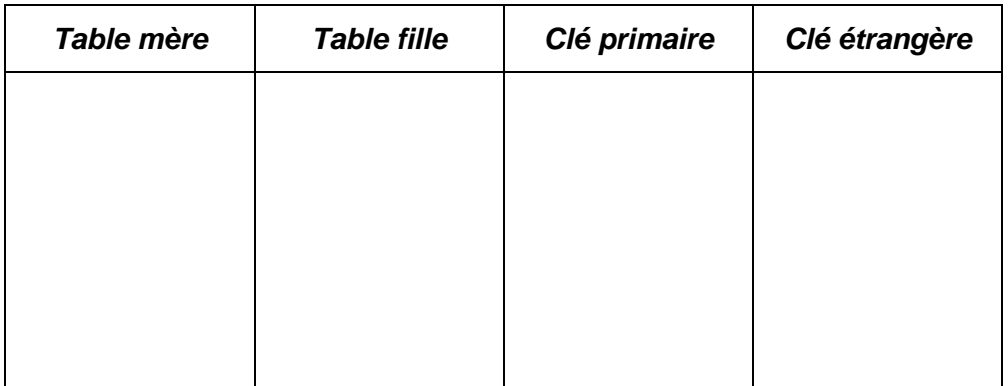

*5. Représentation graphique*